- **Wikiprint Book**
- **Title: Moje kontakty**

**Subject: eDokumenty - elektroniczny system obiegu dokumentów, workflow i CRM - UserGuideV5/People**

**Version: 1**

**Date: 04/16/25 16:02:01**

# **Table of Contents**

*Moje kontakty 3 Funkcjonalność 3 Konfiguracja 3*

#### [Podręcznik użytkownika](http://support.edokumenty.eu/trac/wiki/UserGuideV5) > Moje kontakty

# **Moje kontakty**

Moduł **Moje kontakty** to pewnego rodzaju osobista książka adresowa zawierająca zbiór elektronicznych wizytówek. W odróżnieniu od **Bazy klientów**, w module **Moje kontakty** przechowywane są głównie dane pojedynczych osób kontaktowych, nie firm.

Zgodnie z nazwą modułu **Moje kontakty** widoczne są tu **Osoby kontaktowe** tylko zalogowanego użytkownika. Trafiają tu automatycznie po wpisaniu do **Kartoteki klienta**, lub po wybraniu akcji "Dodaj do osobistej książki adresowej".

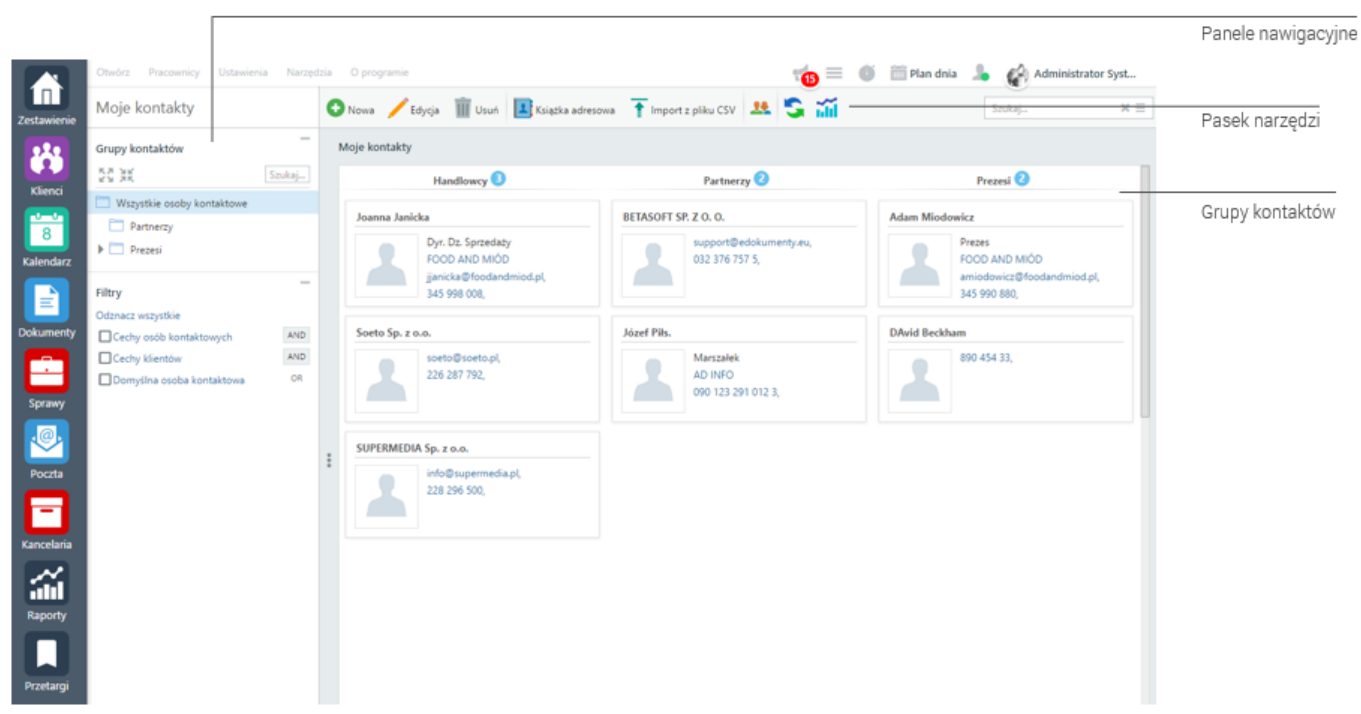

*Główny ekran modułu Moje kontakty*

#### **Funkcjonalność**

- [Dodawanie](http://support.edokumenty.eu/trac/wiki/UserGuideV5/People/AddEditContact)
- [Widok osoby kontaktowej na liście](http://support.edokumenty.eu/trac/wiki/UserGuideV5/People/Actions)
- [Modyfikacja i usuwanie osób kontaktowych](http://support.edokumenty.eu/trac/wiki/UserGuideV5/People/EditRemove)
- [Import listy osób kontaktowych](http://support.edokumenty.eu/trac/wiki/UserGuideV5/People/ImportContacts)
- [Grupy osób kontaktowych](http://support.edokumenty.eu/trac/wiki/UserGuideV5/People/Groups)
- [Książka adresowa osobista i ogólnodostępna](http://support.edokumenty.eu/trac/wiki/UserGuideV5/People/AddressBook)

### **Konfiguracja**

- [Zarządzanie cechami](http://support.edokumenty.eu/trac/wiki/UserGuideV5/Settings/ControlPanel/Features)
- [Słowniki danych adresowych](http://support.edokumenty.eu/trac/wiki/UserGuideV5/Settings/ControlPanel/Clients)